# 8 A First Glimpse on Design with LMIs

### 8.1 Conceptual Design Problem

Given a linear time invariant system design a linear time invariant controller or filter so as to guarantee some closed loop indices of robustness and performance. Desired Properties:

- a) Structural constraints: decentralization, design of plant and controller parameters, robustness to structured uncertainty.
- b) Controllers and filters with fixed order (assigned by the designer).
- c) The design procedure (algorithm) should have low computational complexity.

Available Methods for Linear Filtering and Control Design:

- a) Linear quadratic
- b) Youla parametrization (frequency-domain)
- c) LMIs (time-domain)

# 8.2 Linear quadratic (infinite-horizon) and LMIs

- a) Relatively flexible design,
- b) Controller/filter is a function of some auxiliary variables and the Lyapunov matrix  $P$ ,
- c) Controller/filter is obtained as a nonlinear function of  $P$ ,
- d) Structure on auxiliary variables does not translate into structure on controller or filter,
- e) However, some structural constraints are possible,
- f) Controller/filter with full order,
- g) Contains linear quadratic methods,
- h) Robustness

### 8.3 Design with Linear Matrix Inequalities

Steps:

- 1. Impose the controller/filter structure:
	- a) State feedback control,
	- b) Dynamic filtering,
	- c) Dynamic output feedback control.
- 2. Obtain appropriate analysis conditions in closed loop.

WARNING: these conditions will not be LMIs!

- 3. Apply non linear transformations to obtain an LMI design problem:
	- a) Congruence transformation  $+$  linearizing change-of-variables,
	- b) Existence conditions: Finsler's Lemma.
- 4. Recover controller/filter as a nonlinear function of the synthesis variables.

## 8.4 An LMI Design Problem: stabilization by state feedback

Plant (CTLTI system)

$$
\dot{x} = Ax + B_u u, \qquad x(0) = x_0, \qquad x \in \mathbb{R}^n
$$

**Controller** (state-feedback controller)

 $u = Kx$ 

Closed Loop System

$$
\dot{x} = \underbrace{(A + B_u K)}_{A_{\text{cl}}} x, \qquad x(0) = x_0
$$

Problem: Find a stabilizing controller gain  $K$ 

### 8.5 Stabilization by state feedback: solution by congruence  $+$ change-of-variables

First formulate the analysis conditions, in this case, stability.

 $A_{\text{cl}}$  is stable iff there exists  $K \in \mathbb{R}^{m \times n}$  and  $P \in \mathbb{S}^n$  such that

$$
P \succ 0, \qquad \qquad \underbrace{(A^T + K^T B_u^T)}_{A_{\text{cl}}^T} P + P \underbrace{(A + B_u K)}_{A_{\text{cl}}} \prec 0
$$

Both K and P are variables  $\implies$  NOT an LMI! Then apply nonlinear transformation: two recipes are available.

Recipe I (congruence  $+$  change-of-variables): Apply congruence transformations:

$$
P \succ 0 \qquad \qquad \Longleftrightarrow \qquad \qquad 0 \prec P^{-1}(P) \, P^{-1} = P^{-1}
$$

$$
(AT + KTBuT)P + P(A + BuK) \prec 0
$$
  

$$
\iff 0 \succ P^{-1} [(AT + KTBuT)P + P(A + BuK)] P^{-1}
$$
  

$$
= (A + BuK)P^{-1} + P^{-1}(AT + KTBuT)
$$

That is

$$
P^{-1} \succ 0 \qquad \qquad (A+B_uK)P^{-1}+P^{-1}(A^T+K^TB_u^T) \prec 0
$$

Still not an LMI!

Apply change-of-variables

$$
X := P^{-1}, \qquad L := KP^{-1}
$$

to obtain the LMI

$$
X \succ 0 \qquad \qquad AX + B_u L + X A^T + L^T B_u^T \prec 0
$$

Note that

$$
P \succ 0, \quad (A^T + K^T B_u^T)P + P(A + B_u K) \prec 0,
$$
  
\n
$$
\updownarrow \qquad \text{(by congruence)},
$$
  
\n
$$
P^{-1} \succ 0, \quad (A + B_u K)P^{-1} + P^{-1}(A^T + K^T B_u^T) \prec 0,
$$
  
\n
$$
\downarrow \qquad (X := P^{-1}, \quad L := K P^{-1}),
$$
  
\n
$$
X \succ 0, \quad AX + X A^T + B_u L + L^T B_u^T \prec 0,
$$
  
\n
$$
\downarrow \qquad (P := X^{-1}, \quad K = L X^{-1}),
$$
  
\n
$$
P^{-1} \succ 0, \quad (A + B_u K)P^{-1} + P^{-1}(A^T + K^T B_u^T) \prec 0
$$

and the fact that  $X \succ 0$  is what guarantees sufficiency!

## 8.5.1 Summary: Stabilization by State Feedback (first form)

The CTLTI system

$$
\dot{x} = Ax + B_u u, \quad x(0) = x_0,
$$

is stabilizable by the state feedback control

$$
u = Kx,
$$

if, and only if,  $\exists X \in \mathbb{S}^n$  and  $L \in \mathbb{R}^{m \times n}$  such that

$$
X \succ 0, \quad AX + XA^T + B_u L + L^T B_u^T \prec 0.
$$

If so, a stabilizing control gain is  $K = LX^{-1}$ .

#### 8.6 Finsler's Lemma

**Lemma [Finsler]:** Let  $x \in \mathbb{R}^n$ ,  $\mathcal{Q} \in \mathbb{S}^n$  and  $\mathcal{B} \in \mathbb{R}^{m \times n}$  such that rank  $(B) < n$ . The following statements are equivalent:

- i)  $x^T \mathcal{Q} x < 0$ , for all  $\mathcal{B} x = 0$ ,  $x \neq 0$ .
- ii)  $\mathcal{B}^{\perp T} \mathcal{Q} \mathcal{B}^{\perp} \prec 0$ .
- iii)  $\exists \mu \in \mathbb{R}: Q \mu \mathcal{B}^T \mathcal{B} \prec 0.$
- iv)  $\exists \mathcal{X} \in \mathbb{R}^{n \times m} : \mathcal{Q} + \mathcal{X}\mathcal{B} + \mathcal{B}^T\mathcal{X}^T \prec 0.$

Remarks:

- a)  $\mathcal{B}^\perp$  is a *basis* for the null space of  $\mathcal{B}.$  That is, all  $x\neq 0$  such that  $\mathcal{B}x=0$  is generated by some  $z\neq 0$  in the form  $x=\mathcal{B}^{\perp}z.$
- b)  $\mathcal{X}=-\frac{\mu}{2}$  $\frac{\mu}{2} \mathcal{B}^T$  is feasible.

Proof:

 $i) \Rightarrow ii)$ : All  $x$  such that  $\mathcal{B}x = 0$  can be written as  $x = \mathcal{B}^\perp y$ . Consequently

$$
x^T \mathcal{Q} x = y^T \mathcal{B}^{\perp T} \mathcal{Q} \mathcal{B}^{\perp} y < 0
$$

for all  $y\neq 0$  which implies  $\mathcal{B}^{\perp T}\mathcal{Q}\mathcal{B}^{\perp}\prec 0.$ 

 $ii)\Rightarrow i)$ : Assuming that the first part of  $ii)$  holds, multiply  ${{\cal B}^\perp}^T{\cal Q}{\cal B}^\perp$  on the right by any  $y\neq 0$  and on the left by  $y^T$  to obtain  $y^T\mathcal{B}^{\perp T}\mathcal{Q}\mathcal{B}^{\perp}y=x^T\mathcal{Q}x< 0.$ 

 $iii),\, iv) \Rightarrow ii).$  Multiply  $ii)$  or  $iii)$  on the right by  $\mathcal{B}^\perp$  and on the left by  $\mathcal{B}^{\perp^T}$ so as to obtain  $ii$ ).

$$
iii) \Rightarrow iv)
$$
: Choose  $\mathcal{X} = -(\mu/2)\mathcal{B}^T$ .

 $ii) \Rightarrow iii$ ): Assume that  $ii)$  holds. Partition  $B$  in the full rank factors  $B = B_l B_r$ , define  $\mathcal{D}:=\mathcal{B}^T_r$  $_{r}^{T}\left( \mathcal{B}_{r}\mathcal{B}_{r}^{T}\right)$  $\left(T\right)^{-1}\left({\cal B}_l^T{\cal B}_l\right)^{1/2}$  and apply the congruence transformation

$$
\begin{bmatrix} \mathcal{D}^T \\ \mathcal{B}^{\perp T} \end{bmatrix} \left( \mathcal{Q} - \mu \mathcal{B}^T \mathcal{B} \right) \left[ \mathcal{D} \ \mathcal{B}^{\perp} \right] = \begin{bmatrix} \mathcal{D}^T \mathcal{Q} \mathcal{D} - \mu I & \mathcal{D}^T \mathcal{Q} \mathcal{B}^{\perp} \\ \mathcal{B}^{\perp T} \mathcal{Q} \mathcal{D} & \mathcal{B}^{\perp T} \mathcal{Q} \mathcal{B}^{\perp} \end{bmatrix} \prec 0.
$$

Since the second diagonal block is negative definite by assumption, a sufficiently large  $\mu$  exists so that the whole matrix is negative definite.

#### 8.7 Stabilization by state feedback: solution by Finsler's Lemma

Recipe II (existence conditions):

 $A_{\text{cl}}$  is stable iff there exists  $K \in \mathbb{R}^{m \times n}$  and  $P \in \mathbb{S}^n$  such that

$$
P \succ 0, \qquad \underbrace{A^T P + P A}_{\mathcal{Q}} + \underbrace{K^T}_{\mathcal{X}} \underbrace{B_u^T P}_{\mathcal{B}} + \underbrace{P B_u}_{\mathcal{B}^T} \underbrace{K}_{\mathcal{X}^T} \prec 0.
$$

In this form the equivalence between items  $iv)$  and  $ii)$  of Finsler's Lemma can be used to *eliminate* variable  $K$ .

A first step is to compute  $\mathcal{B}^{\perp}.$  Since  $P\succ 0$  is nonsingular

$$
\underbrace{B_u^T P}_\mathcal{B} x = 0, \qquad x \neq 0 \qquad \Longleftrightarrow \qquad B_u^T y = 0, \qquad y = Px \neq 0.
$$

Therefore

$$
y = B_u^{T \perp} z
$$
,  $\Rightarrow x = P^{-1} y = \underbrace{P^{-1} B_u^{T \perp}}_{\mathcal{B}^{\perp}} z \Rightarrow \mathcal{B}^{\perp} = P^{-1} B_u^{T \perp}$ 

From Finsler's Lemma,

$$
iv) \quad \exists \underbrace{K^T}_{\mathcal{X}} : \underbrace{A^T P + P A}_{\mathcal{Q}} + \underbrace{K^T}_{\mathcal{X}} \underbrace{B_u^T P}_{\mathcal{B}} + \underbrace{P B_u}_{\mathcal{B}^T} \underbrace{K}_{\mathcal{X}^T} \prec 0,
$$
  

$$
ii) \quad \underbrace{B_u^{T^{\perp T}} P^{-1}}_{\mathcal{B}^{\perp T}} \underbrace{(A^T P + P A)}_{\mathcal{Q}} \underbrace{P^{-1} B_u^{T^{\perp}}}_{\mathcal{B}^{\perp}} \prec 0.
$$

Using  $X := P^{-1}$  this last inequality can becomes

$$
{B_u^T}^{\perp T}(AX + XA^T){B_u^T}^{\perp} \prec 0.
$$

# 8.7.1 Summary: Stabilization by State Feedback (second form)

The CTLTI system

$$
\dot{x} = Ax + B_u u, \quad x(0) = x_0,
$$

is stabilizable by the state feedback control

$$
u = Kx,
$$

if, and only if,  $\exists X \in \mathbb{S}^n$  such that

$$
X \succ 0, \quad B_u^{T^{\perp T}}(AX + XA^T)B_u^{T^{\perp}} \prec 0.
$$

The item  $iii)$  of Finsler's Lemma provide yet another equivalent condition that does not require the explicit computation of  $\mathcal{B}^\perp$ 

$$
\begin{aligned}\niv) & \exists \underbrace{K^T}_{\mathcal{X}} : \underbrace{A^T P + P A}_{\mathcal{Q}} + \underbrace{K^T}_{\mathcal{X}} \underbrace{B_u^T P}_{\mathcal{B}} + \underbrace{P B_u}_{\mathcal{B}^T} \underbrace{K}_{\mathcal{X}^T} \prec 0, \\
iii) & \underbrace{(A^T P + P A) - \mu P B_u B_u^T P}_{\mathcal{B}^T} \prec 0.\n\end{aligned}
$$

Multiplying this inequality by  $\mu$  and using  $Y := \mu P$ 

$$
A^{T}(\mu P) + (\mu P)A - (\mu P)B_{u}B_{u}^{T}(\mu P) = A^{T}Y + YA - YB_{u}B_{u}^{T}Y \prec 0.
$$

Hence, there exists  $Q \succ 0$  such that the *Riccati equation* 

$$
A^T Y + YA - Y B_u B_u^T Y + Q = 0,
$$

holds. This can be explored to provide a full equivalence between stabilizability and the solution to the LQR problem.

However, from the point of view of inequality conditions, the Riccati inequality

$$
A^T Y + YA - Y B_u B_u^T Y \prec 0
$$

is not convex (it is indeed concave!).

Once again the congruence transformation

$$
Y^{-1}(A^T Y + YA - Y B_u B_u^T Y)Y^{-1} \prec 0
$$

with  $X:=Y^{-1}$  provides the LMI

$$
AX + XA^T - B_uB_u^T \prec 0.
$$

### 8.7.2 Summary: Stabilization by State Feedback (third form)

The CTLTI system

$$
\dot{x} = Ax + B_u u, \quad x(0) = x_0,
$$

is stabilizable by the state feedback control

$$
u = Kx,
$$

if, and only if,  $\exists X \in \mathbb{S}^n$  such that

$$
X \succ 0, \quad AX + XA^T - B_u B_u^T \prec 0.
$$

#### 8.8 Recovering the Controller

Given a feasible  $X \succ 0$ , a stabilizing controller is given by

$$
\underbrace{K}_{\mathcal{X}^T} = -\underbrace{1/2}_{\mu/2} \underbrace{B_u^T P}_{\mathcal{B}} = -\frac{1}{2} B_u^T X^{-1}
$$

### 8.9 Relation with stabilizability (PBH test)

The pair  $(A, B_u)$  is stabilizable if, and only if, there exists no  $x \in \mathbb{C}^n$  and such that  $x^*A = \lambda x^*$  and  $x^*B_u = 0$  with  $\lambda + \lambda^* \geq 0$ .

Note that the conditions

$$
X \succ 0, \quad A X + X A^T - B_u B_u^T \prec 0,
$$

imply that for all  $x \in \mathbb{C}^n$  such that  $x^*A = \lambda x^*$ ,  $\lambda + \lambda^* \ge 0$ 

$$
x^* X x > 0, \quad x^* (AX + X A^T - B_u B_u^T) x < 0.
$$

Hence

$$
(\lambda + \lambda^*)x^* Xx - x^* B_u B_u^T x \le 0 \quad \Rightarrow \quad x^* B_u B_u^T x > (\lambda + \lambda^*)x^* Xx > 0
$$

$$
\Rightarrow \quad x^* B_u \ne 0.
$$

## 8.10 Example: satellite in circular orbit

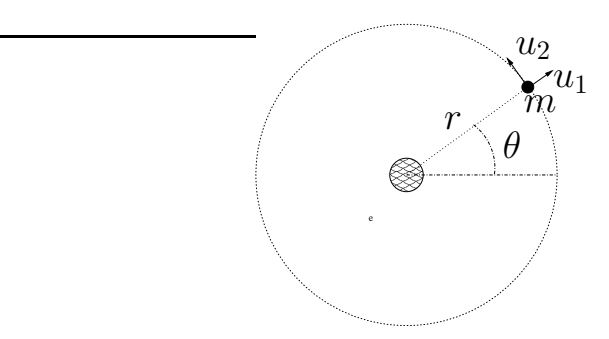

Satellite of mass  $m$  with thrust in the radial direction  $u_1$  and in the tangential direction  $u_2$ . Continuing...

$$
m(\ddot{r} - r\dot{\theta}^2) = u_1 - \frac{km}{r^2} + w_1,
$$
  

$$
m(2\dot{r}\dot{\theta} + r\ddot{\theta}) = u_2 + w_2,
$$

where  $w_1$  and  $w_2$  are independent white noise disturbances with variances  $\delta_1$ and  $\delta_2$ .

As before, putting in state space and linearizing around

$$
\bar{x}(t) = \begin{pmatrix} \bar{r} \\ \bar{\omega}t \\ 0 \\ \bar{\omega} \end{pmatrix}, \quad \bar{u} = \begin{pmatrix} \bar{u}_1 \\ \bar{u}_2 \end{pmatrix} = 0, \quad \bar{w} = \begin{pmatrix} \bar{w}_1 \\ \bar{w}_2 \end{pmatrix} = 0, \quad \bar{\omega} = \sqrt{k/\bar{r}^3}
$$

one obtains the linearized system

$$
\dot{x} = \begin{bmatrix} 0 & 0 & 1 & 0 \\ 0 & 0 & 0 & 1 \\ 3\,\bar{\omega}^2 & 0 & 0 & 2\,\bar{r}\bar{\omega} \\ 0 & 0 & -2\,\bar{\omega}/\bar{r} & 0 \end{bmatrix} x + \begin{bmatrix} 0 & 0 \\ 0 & 0 \\ 1/m & 0 \\ 0 & 1/(m\bar{r}) \end{bmatrix} \begin{pmatrix} u_1 \\ u_2 \end{pmatrix} + \begin{bmatrix} 0 & 0 \\ 0 & 0 \\ 1/m & 0 \\ 0 & 1/(m\bar{r}) \end{bmatrix} \begin{pmatrix} w_1 \\ w_2 \end{pmatrix}.
$$

Problem: Given

$$
m = 100 \text{ kg}, \qquad \qquad \bar{r} = R + 300 \text{ km}, \qquad \qquad \bar{k} = GM
$$

where  $G \approx 6.673 \times 10^{-11}$  N m $^2/\text{kg}^2$  is the universal gravitational constant, and  $M \approx 5.98 \times 10^{24}$  kg and  $R \approx 6.37 \times 10^3$  km are the mass and radius of the earth. If the variances  $\delta_1$  and  $\delta_2$  are  $0.1N$  find stabilizing controls using  $u_2$  only first, then using  $u_1$  and  $u_2$ .

```
% MAE 280 B - Linear Control Design
% Mauricio de Oliveira
%
% LMI Stabilizing Control
\approxm = 100; % 100 kg
r = 300E3; % 300 km
R = 6.37E6; 8 6.37 10^3 km
G = 6.673E-11; \text{8} 6.673 N m^2/kg^2M = 5.98E24; % 5.98 10ˆ24 kg
k = G * M; \frac{1}{2} \frac{1}{2} \frac{1}{2} \frac{1}{2} \frac{1}{2} \frac{1}{2} \frac{1}{2} \frac{1}{2} \frac{1}{2} \frac{1}{2} \frac{1}{2} \frac{1}{2} \frac{1}{2} \frac{1}{2} \frac{1}{2} \frac{1}{2} \frac{1}{2} \frac{1}{2} \frac{1}{2} \frac{1}{2} \frac{1}{2} \w = sqrt(k/((R+r)^3)); % angular velocity (rad/s)v = w * (R + r)i % "ground" velocity (m/s)% linearized system matrices
A = [0 \ 0 \ 1 \ 0 \, i \ 0 \ 0 \ 0 \ 1 \, i \ 3 \cdot w^2 \ 0 \ 0 \ 2 \cdot (r+R) \cdot w \, i \ 0 \ 0 \ -2 \cdot w/(r+R) \ 0]Bu = [0 \ 0 \, \text{i} \ 0 \ 0 \, \text{j} \ 1/m \ 0 \, \text{i} \ 0 \ 1/(m*r)];
% scale
T = diag([1 r 1 r])T =1 0 0 0
           0 300000 0 0
            0 1 0
           0 0 0 300000
% similarity transformation
At = T * A / T
At =0 0 1.0000e+00 0
            0 0 0 1.0000e+00
   4.0343e-06 0 0 5.1565e-02
            0 0 -1.0432e-04 0
But = T * BuBut =0 0
             0 0
   1.0000e-02 0
           0 1.0000e-02
% stabilizing state feedback control (using u2 only)
n = size(At, 1);m = 1;% declare variables
X = sdpvar(n,n,'symmetric');
L = sdpvar(m,n);
% declare LMIs
LMI1 = At*X+X*At'+But(:,2)*L+L'*But(:,2)';
LMI2 = X;LMI = set(LMI1 < 0) + set(LMI2 > 0);
```

```
options = sdpsettings('solver','sedumi');
solution =solvesdp(LMI, [], options)
SeDuMi 1.1R3 by AdvOL, 2006 and Jos F. Sturm, 1998-2003.
Alg = 2: xz-corrector, theta = 0.250, beta = 0.500
eqs m = 14, order n = 9, dim = 33, blocks = 3
nnz(A) = 34 + 0, nnz(ADA) = 188, nnz(L) = 101it:b*y
                   gap
                          delta rate t/tP* t/tD* feas cg cg prec
  0:5.44E+00 0.000
      0.00E+00 3.97E-01 0.000 0.0729 0.9900 0.9900
                                                     1.00 1 0 4.4E-01
  1:2:0.00E+00 2.04E-02 0.000 0.0513 0.9900 0.9900 1.00 1 1 2.2E-02
       0.00E+00 1.32E-03 0.000 0.0647 0.9900 0.9900 1.00 1 1 1.5E-03
  3:0.00E+00 6.66E-05 0.022 0.0506 0.9900 0.9900 1.00 1 1 7.3E-05
  4:5:0.00E+00 3.00E-06 0.107 0.0450 0.9900 0.9900 1.00 1 1 3.3E-066:0.00E+00 9.10E-07 0.000 0.3037 0.9000 0.9000
                                                     1.00 1 1 1.0E-06
       0.00E+00 2.11E-08 0.000 0.0232 0.9900 0.9900
                                                     1.00 \quad 1 \quad 1 \quad 2.3E-087:0.00E+00 1.83E-13 0.000 0.0000 1.0000 1.0000 1.00 1 1 1.6E-12
  8:iter seconds digits
                        C*Xb*y
 8
       0.2 Inf 0.0000000000e+00 0.00000000000e+00
|Ax-b| = 1.2e-13, [Ay-c]_{+} = 0.0E+00, |x| = 1.3e-08, |y| = 1.3e+02Detailed timing (sec)
  Pre
               IPM
                            Post
1.700E-01
            2.300E-01
                         5.000E-02Max-norms: ||b|| = 0, ||c|| = 0,
Cholesky |add|=0, |skip| = 0, |L.L| = 2615.73.
solution =yalmiptime: 1.0549e+00
   solvertime: 6.9148e-01
         info: 'No problems detected (SeDuMi-1.1)'
      problem: 0
       dimacs: [1.1622e-13 0 0 0 0 2.6908e-13]
eig(double(LMI1))ans =-1.0000e+00-7.3756e-01-1.0763e-02-2.8261e-07eig(double(LMI2))ans =1.3536e-031.0389e+00
  1.9441e+003.2569e+00% Construct K and check closed loop stability
K = double(L) / double(X)K =-7.5648e+00 3.7632e+00 -2.8232e+03 -8.9542e+01\text{Acl} = At + But(:,2)*K;
eiq(Ac1)ans =-4.4633e-01 + 1.1030e+00i
```

```
-4.4633e-01 - 1.1030e+00i-2.7132e-03-3.9524e-05% stabilizing state feedback control (using ul and u2)
n = size(At, 1);m = 2i% declare variables
X = sdpvar(n, n, 'symmetric');
L = sdpvar(m,n);% declare LMIs
LMI1 = At*X+X*At'+But*L+L'*But';LMI2 = X;LMI = set(LMI < 0) + set(LMI2 > 0);
options = sdpsettings('solver','sedumi');
solution =solvesdp(LMI, [], options)
SeDuMi 1.1R3 by AdvOL, 2006 and Jos F. Sturm, 1998-2003.
Alg = 2: xz-corrector, theta = 0.250, beta = 0.500
eqs m = 18, order n = 9, dim = 33, blocks = 3
nnz(A) = 38 + 0, nnz(ADA) = 308, nnz(L) = 163it:b*y
                  gap
                         delta rate t/tP* t/tD* feas cg cg prec
  0:5.44E+00 0.000
      0.00E+00 2.47E-01 0.000 0.0454 0.9900 0.9900 1.00 1 0 2.7E-01
 1:0.00E+00 2.41E-05 0.000 0.0001 1.0000 1.0000 1.00 1 1 2.7E-05
  2:3: 0.00E+00 2.41E-12 0.000 0.0000 1.0000 1.0000 1.00 1 1 2.7E-12
iter seconds digits
                        C*Xb*y
        0.0 Inf 0.0000000000e+00 0.00000000000e+00
 \mathcal{E}|Ax-b| = 1.5e-12, [Ay-c]_{+} = 0.0E+00, |x| = 1.3e-12, |y| = 1.7e+02Detailed timing (sec)
  Pre
               IPM
                            Post
1.000E-022.000E-020.000E + 00Max-norms: ||b|| = 0, ||c|| = 0,
Cholesky |add|=0, |skip| = 1, |L.L| = 1.
solution =yalmiptime: 3.8992e-02
    solvertime: 4.0474e-02
         info: 'No problems detected (SeDuMi-1.1)'
      problem: 0
       dimacs: [1.5333e-12 0 0 0 0 3.5395e-12]
eiq(double(LMI1))ans =-1.0000e+00-1.0000e+00-7.5000e-01-7.5000e-01eig(double(LMI2))ans =7.5000e-01
```

```
7.5000e-01
  1.5000e+001.5000e+00% Construct K and check closed loop stability
K = double(L) / double(X)K =-1.2917e+02  1.9337e+00  -8.7500e+01  6.4457e-01
 -1.9337e+00 -1.2917e+02 -5.7907e+00 -8.7500e+01\text{Acl} = At + But*K;
eig(Ac1)ans =-4.4038e-01 + 1.0783e+00i-4.4038e-01 - 1.0783e+00i-4.3462e-01 + 1.0203e+00i-4.3462e-01 - 1.0203e+00idiary off
```
#### 8.11 A simple example gone bad

```
% MAE 280 B - Linear Control Design
% Mauricio de Oliveira
°
% A simple example gone bad
% A simple stabilizable example
A = [0 1; 0 0];Bu = [0; 1];n = size(A, 1);m = size(Bu, 2);
X = \text{sdpvar}(n, n, 'symmetric');
L = sdpvar(m, n);
LMI1 = A*X+X*A'+Bu*L+L'*Bu'Linear matrix variable 2x2 (symmetric, real, 4 variables)
LMI2 = XLinear matrix variable 2x2 (symmetric, real, 3 variables)
LMI = set(LMI < 0) + set(LMI2 > 0);
options = sdpsettings('solver','sedumi');
solution =solvesdp(LMI, [], options)
SeDuMi 1.1R3 by AdvOL, 2006 and Jos F. Sturm, 1998-2003.
Alg = 2: xz-corrector, theta = 0.250, beta = 0.500
eqs m = 5, order n = 5, dim = 9, blocks = 3
nnz(A) = 7 + 0, nnz(ADA) = 21, nnz(L) = 13it : b*ydelta rate t/tP* t/tD* feas cg cg prec
                   qap
                9.80E+000.0000:1: 0.00E+00 4.45E-01 0.000 0.0454 0.9900 0.9900 1.00 1 0 2.7E-01
  2: 0.00E+00 4.33E-05 0.000 0.0001 1.0000 1.0000 1.00 1 1 2.7E-05
  3:0.00E+00 4.33E-12 0.000 0.0000 1.0000 1.0000 1.00 1 1 2.7E-12
iter seconds digits
                         C*Xh*V0.0 Inf 0.0000000000e+00 0.00000000000e+00
 \overline{3}|\text{Ax}-b| = 1.4e-12, [\text{Ay}-c]_{+} = 0.0E+00, |x| = 9.2e-13, |y| = 2.0e+00Detailed timing (sec)
               IPM
  Pre
                            Post
0.000E + 001.000E-021.000E-02
Max-norms: ||b||=0, ||c||=0,
Cholesky |add|=0, |skip| = 0, |L.L| = 1.
solution =
   yalmiptime: 6.1837e-02
   solvertime: 2.1595e-02
          info: 'No problems detected (SeDuMi-1.1)'
      problem: 0
       dimacs: [1.3977e-12 0 0 0 0 1.7680e-12]
eiq(double(LMI1))ans =-1.0000e+00
```

```
-7.5000e-01eig(double(LMI2))ans =7.5000e-01
  1.5000e+00K = double(L) / double(X)K =-1.2917e+00 -8.7500e-01Acl = A + B u * K;eiq(Ac1)ans =-4.3750e-01 + 1.0489e+00i-4.3750e-01 - 1.0489e+00i% A simple non-stabilizable example
A = [0 1; 0 0];Bu = [0; 0];n = size(A,1);m = size(Bu, 2);
X = \text{sdpvar}(n, n, 'symmetric');
L = sdpvar(m, n);
LMI1 = A*X+X*A'+Bu*L+L'*Bu'Linear matrix variable 2x2 (symmetric, real, 2 variables)
LMI2 = XLinear matrix variable 2x2 (symmetric, real, 3 variables)
LMI = set(LMI < 0) + set(LMI2 > 0);
options = sdpsettings('solver','sedumi');
solution =solvesdp(LMI, [], options)
SeDuMi 1.1R3 by AdvOL, 2006 and Jos F. Sturm, 1998-2003.
Alg = 2: xz-corrector, theta = 0.250, beta = 0.500
eqs m = 3, order n = 5, dim = 9, blocks = 3
nnz(A) = 5 + 0, nnz(ADA) = 9, nnz(L) = 6delta rate t/tP* t/tD* feas cg cg prec
it:b*y
                   gap
 0:9.80E+00 0.000
 1:0.00E+00 7.10E-01 0.000 0.0724 0.9900 0.9900 1.00 1 0 4.3E-010.00E+00 3.43E-02 0.000 0.0484 0.9900 0.9900
                                                     1.00 1 1 2.1E-02
  2:0.00E+00 2.11E-03 0.053 0.0613 0.9900 0.9900 1.00 1 1 1.3E-03
  3:0.00E+00 8.16E-05 0.399 0.0387 0.9900 0.9900 1.00 1 1 5.0E-05
  4:5:0.00E+00 5.02E-07 0.489 0.0062 0.9990 0.9990 1.00 1 1 3.1E-07
       0.00E+00 1.97E-09 0.163 0.0039 0.9990 0.9990
                                                      1.00 \quad 1 \quad 1 \quad 1.2E-096:7:0.00E+00 1.24E-11 0.199 0.0063 0.9990 0.9990 1.00 2 2 7.6E-12
iter seconds digits
                         C*Xb*v0.1 Inf 0.0000000000e+00 0.00000000000e+00
 7\phantom{.0}\phantom{.0}7|Ax-b| = 3 \t1e-12, [Ay-c] + (-12 \t1E-12), |x| = 2 \t0e+00, |y| = 2 \t0e+00Detailed timing (sec)
  Pre
               IPM
                            Post
1.000E-028.000E-02
                       0.000E + 00
```

```
Max-norms: \, |b||=0, \, |c|| = 0,Cholesky |add|=1, |skip| = 0, ||L.L|| = 500000.
solution =
   yalmiptime: 6.2647e-02
    solvertime: 9.6693e-02
          info: 'No problems detected (SeDuMi-1.1)'
       problem: 0
        dimacs: [3.1223e-12 0 0 1.1229e-12 0 2.5606e-12]
eig(double(LMI1))
ans =
  -6.1822e-05
   1.1229e-12
eig(double(LMI2))
ans =7.8561e-09
  2.0086e+00
K = double(L) / double(X)K =0 0
Acl = A + B u * K;eig(Acl)
ans =
     \Omega\Omega% A simple non-stabilizable example (better)
A = [0 1; 0 0];Bu = [0; 0];n = size(A,1);m = size(Bu, 2);
X = sdpvar(n,n,'symmetric');
L = sdpvar(m,n);
LMI1 = A*X+X*A'+Bu*L+L'*Bu'+eye(n)Linear matrix variable 2x2 (symmetric, real, 2 variables)
LMI2 = XLinear matrix variable 2x2 (symmetric, real, 3 variables)
LMI = set(LMI < 0) + set(LMI2 > 0);options = sdpsettings('solver','sedumi');
solution =solvesdp(LMI,[],options)
SeDuMi 1.1R3 by AdvOL, 2006 and Jos F. Sturm, 1998-2003.
Alg = 2: xz-corrector, theta = 0.250, beta = 0.500eqs m = 3, order n = 5, dim = 9, blocks = 3
nnz(A) = 5 + 0, nnz(ADA) = 9, nnz(L) = 6it : b*y gap delta rate t/tP* t/tD* feas cg cg prec 0 : 4.90E+00 0.000
                 0 : 4.90E+00 0.000
  1 : 0.00E+00 4.18E-01 0.000 0.0852 0.9900 0.9900 -0.50 1 1 4.2E+00
  2 : 0.00E+00 3.58E-02 0.000 0.0857 0.9900 0.9900 -1.27 1 1 3.6E+01
  3 : 0.00E+00 2.12E-03 0.000 0.0594 0.9900 0.9900 -1.01 1 1 4.9E+00
```

```
4 : 0.00E+00 1.24E-04 0.174 0.0584 0.9900 0.9900 -1.11 1 1 6.4E+00
  5 : 0.00E+00 4.36E-06 0.232 0.0351 0.9900 0.9900 -1.11 1 1 7.7E+00
  6 : 0.00E+00 9.67E-07 0.384 0.2219 0.9000 0.9000 -0.96 1 1 7.2E+00
  7 : 0.00E+00 2.45E-07 0.145 0.2531 0.9000 0.9000 -0.88 1 1 5.8E+00
  8 : 0.00E+00 7.41E-08 0.035 0.3029 0.9000 0.9000 -0.58 1 1 4.0E+00
  9 : 0.00E+00 1.37E-08 0.000 0.1848 0.9000 0.9000 -0.60 1 1 7.4E+00
 10 : 0.00E+00 2.96E-09 0.000 0.2157 0.9000 0.9000 -0.85 1 1 6.8E+00
 11 : 0.00E+00 6.02E-10 0.000 0.2036 0.9000 0.9000 -1.01 2 2 8.7E+00
Dual infeasible, primal improving direction found.
iter seconds |Ax| [Ay]<sub>_</sub>+ |x| |y|
 11 0.1 2.4e-10 2.2e-10 1.0e+00 6.3e+00
Detailed timing (sec)
  Pre IPM Post
0.000E+00 7.000E-02 0.000E+00
Max-norms: ||b||=0, ||c||=1,Cholesky |add|=1, |skip| = 0, |L.L| = 500000.
solution =
   yalmiptime: 3.2790e-02
    solvertime: 7.1155e-02
         info: 'Infeasible problem (SeDuMi-1.1)'
      problem: 1
       dimacs: [2.4234e-10 0 0 5.0000e-01 -5.0000e-01 -5.0000e-01]
eig(double(LMI1))
ans =
  9.9710e-01
   1.0000e+00
eig(double(LMI2))
ans =
  4.7230e-07
   6.2720e+00
% A simple non-stabilizable example (better/alternative)
A = [0 1; 0 0];Bu = [0; 0];n = size(A,1);m = size(Bu, 2);
X = sdpvar(n,n,'symmetric');
L = sdpvar(m,n);
LMI1 = A*X+X*A'+Bu*L+L'*Bu'Linear matrix variable 2x2 (symmetric, real, 2 variables)
LMI2 = X-eye(n)Linear matrix variable 2x2 (symmetric, real, 3 variables)
LMI = set(LMI < 0) + set(LMI2 > 0);options = sdpsettings('solver','sedumi');
solution =solvesdp(LMI,[],options)
SeDuMi 1.1R3 by AdvOL, 2006 and Jos F. Sturm, 1998-2003.
Alg = 2: xz-corrector, theta = 0.250, beta = 0.500
```

```
eqs m = 3, order n = 5, dim = 9, blocks = 3
nnz(A) = 5 + 0, nnz(ADA) = 9, nnz(L) = 6it:b*y
                    gap
                          delta rate t/tP* t/tD* feas cg cg prec
  0:4.90E+00 0.000
        0.00E+00 9.15E-01 0.000 0.1867 0.9000 0.9000 0.14 1 1 2.9E+00
  1:0.00E+00 1.82E-01 0.000 0.1992 0.9000 0.9000 -0.45 1 1 1.8E+00
  2:3:0.00E+00 3.67E-02 0.000 0.2012 0.9000 0.9000 -0.44
                                                             \mathbf{1}\mathbf{1}1.1E + 000.00E+00 7.02E-03 0.000 0.1913 0.9000 0.9000 -0.37
  4:\mathbf{1}1
                                                                  5.6E-010.00E+00 1.32E-03 0.000 0.1886 0.9000 0.9000 -0.34
  5:1 \quad 1 \quad 2.9E - 010.00E+00 2.63E-04 0.000 0.1988 0.9000 0.9000 -0.39
  6:1 1 1.7E-01
  7:0.00E+00 5.83E-05 0.000 0.2215 0.9000 0.9000 -0.43
                                                             \mathbf{1}1.1E-01\mathbf{1}0.00E+00 1.62E-05 0.000 0.2786 0.9000 0.9000 -0.39
  8:1 \quad 1 \quad 6.9E-029:0.00E+00 4.50E-06 0.000 0.2771 0.9000 0.9000 -0.30
                                                             1 \quad 1 \quad 4.5E-0210:0.00E+00 9.89E-07 0.000 0.2198 0.9000 0.9000 -0.30
                                                                1 \quad 2.8E-02\mathbf{1}0.00E+00 2.96E-07 0.000 0.2994 0.9000 0.9000 -0.24
                                                             \mathbf{1}11:1 1.8E-02
        0.00E+00 5.74E-08 0.000 0.1938 0.9000 0.9000 -0.29
 12:1 \quad 1 \quad 1.2E-020.00E+00 1.68E-08 0.000 0.2929 0.9000 0.9000 -0.25
 13:2 \quad 2 \quad 7.2E-0314:0.00E+00 3.57E-09 0.000 0.2126 0.9000 0.9000 -0.28
                                                             \overline{2}2, 4.4E-0315:0.00E+00 9.14E-10 0.000 0.2557 0.9000 0.9000 -0.29
                                                             \overline{a}2, 2.7E-030.00E+00 2.27E-10 0.000 0.2479 0.9000 0.9000 -0.31
 16:2 2 1.7E-03
        0.00E+00 5.61E-11 0.000 0.2476 0.9000 0.9000 -0.34
                                                             2 2 1.0E-03
 17:18:0.00E+00 1.34E-11 0.000 0.2388 0.9000 0.9000 -0.35
                                                             2
                                                                2 6.5E-0419:0.00E+00 3.26E-12 0.000 0.2432 0.9000 0.9000 -0.36
                                                             2 \quad 2 \quad 4.1E-0420:0.00E+00 7.57E-13 0.000 0.2325 0.9000 0.9000 -0.35 3 3 2.4E-04
        0.00E+00 1.86E-13 0.000 0.2453 0.9000 0.9000 -0.34 3 3 1.5E-04
 21:Dual infeasible, primal improving direction found.
iter seconds |Ax| [Ay] + |x| |y|
             5.7e-10  6.7e-14  1.9e+04  3.7e+00
2.10.1Detailed timing (sec)
  Pre
               TPM
                             Post
            1.200E-01
0.000E + 000.000E + 00Max-norms: ||b||=0, ||c|| = 1,
Cholesky |add|=1, |skip| = 0, |L.L| = 500000.
solution =
    yalmiptime: 3.2394e-02
    solvertime: 1.3172e-01
          info: 'Infeasible problem (SeDuMi-1.1)'
       problem: 1
        dimacs: [5.6947e-10 0 0 5.0000e-01 -5.0000e-01 -5.0000e-01]
eiq(double(LMI1))ans =-1.2811e-046.6629e-14eiq(double(LMI2))ans =-1.0000e+002.7471e+00
diary off
```